EECS1022 Programming for Mobile Computing
(Winter 2021)

Q&A - Lectures W5

Monday, February 22

# <u>Agenda</u>

- Lectures W5 Q&A (GoogleDoc)
- Lab5 (inferring classes from tests; Counter example)

Tue 9:40 am EST

- Programming Test 2 Practice (Eclipse)
  - + Lab4 Problems
  - + Practice Test Problems
  - + coding bat (https://codingbat.com/java)
    - \* Array-2 without Ten
    - \* Array-2 tenRun

Can you please give a brief explanation as to why we have to write "consume" the new line character after getting an integer input?

```
Ws tuestals
```

```
public class ReadingIntegerString {
                                                              Console
   public static void main(String[] args) {
       Scanner input = new Scanner(System.in);
    System.out.println("Enter an integer:");
    int(i) = input(nextInt();
       System.out.println("Enter your name:");
       String name = input.nextLine();
       System.out.println(name + ", you entered: " + i);
       input.close();
```

Member m = new Messber(); GoddenHember Is there a reason as to why we have to redeclare, the type when we do discrete assignments for arrays? booken[](a) = new bodean[4] iX dedored already. a[1] = 46;

TUPORT JOVA. Mtd. Arvark Arvark. Sort (-X)

Computational Problem: Are All Numbers Positive?

```
int[] ns = {2, 3, -1, 4, 5};
boolean soFarOnlyPosNums = true;
int i = 0;
while (i < ns.length) {
    soFarOnlyPosNums = soFarOnlyPosNums && (ns[i] > 0);
    i = i + 1;
}
```

W.O. V.

shouldn't the soFarOnlyPosNums var be false starting when i=2, not i=3?
(Perhaps I'm reading the timing of the var assignments/reassignments incorrectly and the soFarONlyPosNums column gives the var's value only as the iteration begins?)

|   | i   | soFarOnlyPosNums     | i < ns.length | stay? | ns[i] | <u>ns[i] &gt; 0</u> |
|---|-----|----------------------|---------------|-------|-------|---------------------|
| 1 | 0   | tr <mark>ue</mark>   | true          | YES   | 2     | true                |
| 1 | 1   | tr <mark>u</mark> e  | true          | YES   | 3     | true                |
|   | (2) | (true)               | true          | YES   | MEE1  | false               |
|   | (3) | (talse)              | true          | YES   | 4     | true                |
| - | 4   | fa <mark>ls</mark> e | true          | YES   | 5     | true                |
| 1 | 5   | fa <mark>ls</mark> e | false         | No    | _     | _                   |

You brought up how the reason why we have to capitalize "String" when declaring the type is because String is a class.

Could you maybe explain a little bit more about this?

I was curious as to why all other types are lowercase except for String.

at KTs to value only leclaration of 1. Primitive int, bodean, char, double 2. Reference ( non-primitive s there's a corresponding

Ref. Type Var Dobject Creation.

[X] [] Member ("jin"); will stare an entire start.

The address of Hember.

Most stare an entire start.

Member.

Member. Member m 2) Member m = new Member() 5 m Member mZ = new  $M = 0 \times 101 = X$ 

```
public static void main(String[] args) {
    System.out.println("Before creating two members...");
    Member member1 = new Member(); // default constructor
    System.out.println("After creating member 1...");
    Member member2 = new Member();
    System.out.println("After creating member 2...");
    System.out.println("Member1 and Member2 are the same object: "+ member1 == member2);
    System.out.println("Member1 and Member2 are distinct object: "+ member1 != member2);
}
```

Lines 13 and 14 made me wonder what precedence the concatenation operator has compared to relational operators (i.e. <. >, !=).

Does it have the same precedence as addition since the symbol is overloaded?

```
r type, don't
public class Member {
   private int id:
   private char type;
   private double balance;
   private String name;
   private double weight;
   private double height;
                                                    public Member (Int id_input) {

Tol = rol_input;
  public Member(int(id) char type, double balance) {
       this.id = id:
       this.type = type;
       this.balance = balance;
```

How can you have a parameter for the class's Constructor and have it declared the same variable name as an Attribute var in the same class? Wouldn't the scope of the class's Constructor's method be inside the scope of the class's Attributes? Wouldn't the global scope of the attribute 'id' overlap (and clash) with the local scope of the parameter 'id'? (while researching this question, I think the answer has to do with 'variable shadowing' and the keyword 'this'?)

```
public class Member {
   private int id:
   private char type;
   private double balance:
   private String name;
   private double weight:
   private double height;
   public Member(double weight, double height) {
       this weight = weight:
       this height = height:
   public double getWeight() {
        return this.weight:
   public double getHeight() {
        return this.height;
    public String getBMIReport(
        String result =
       double heightInMeters = this height / 100:
       double bmi = this.weight / (heightInMeters * heightInMeters
       String interpretation = "";
       if(bmi < 18.5) {
            interpretation = "Underweight";
       else if (bmi < 25.0) {
            interpretation = "Normal";
       else if (bmi < 30.0) {
            interpretation = "Overweight":
       else {
            interpretation = "Obese";
       result = interpretation + " (" + String.format("%.1f", bmi) + ")";
        return result:
   public void changeWeightBy(double units) {
       this.weight += units;
```

```
Strong ger BAIR2 charte Weight Zation: Calling Methods
```

Member

type

balance

name

weight

height

Between the components of the class template (Attributes, Constructor, Accessor and Mutator), I realized you can get away with just using the keyword 'this' in the Constructor method(s) – every other component doesn't require the keyword 'this'.

It's not necessary for Access and Mutator methods? Then how do you know

which object's attributes you are using?

Is it because when you invoked the method, you called it with the object

```
@Test
public void testMember_04() {
    Member alan = new Member(85, 175);
    Member mark = new Member(101, 181);
    // Initial measures
    assertEquals(85, alan.getWeight(), 0.1);
    assertEquals(101, mark.getWeight(), 0.1);
    assertEquals("Overweight (27.8)", alan.getBMIReport());
    assertEquals("Obese (30.8)", mark.getBMIReport());
    // Change measures
    alan.changeWeightBy(-13);
    mark.changeWeightBy(-13);
    assertEquals("Normal (23.5)", alan.getBMIReport());
    assertEquals("Overweight (26.9)", mark.getBMIReport());
```

name in dot notation i.e.alan.getWeight?

```
public class Member {
    private int id:
   private char type:
   private double balance:
   private String name:
   private double weight:
   private double height;
    public Member(double weight, double height) {
        this.weight = weight:
        this.height = height:
    public double getWeight() {
        return this.weight:
    public double getHeight() {
        return this.height;
    public String getBMIReport() {
        String result = "";
        double heightInMeters = this.height / 100;
        double bmi = this.weight / (heightInMeters * heightInMeters):
        String interpretation = "";
        if(bmi < 18.5) {
            interpretation = "Underweight";
        else if (bmi < 25.0) {
            interpretation = "Normal";
        else if (bmi < 30.0) {
            interpretation = "Overweight":
        else {
            interpretation = "Obese";
        result = interpretation + " (" + String.format("%.1f", bmi) + ")";
        return result:
    public void changeWeightBy(double units) {
        this.weight += units;
```

## Visualization: Calling Methods

When declaring a variable of a type certain class, and assigning it the address of an object of that class, are you assigning this variable the starting address of that object, or is this a level of detail we don't need to bother with for this course?

assign the actives commented by the state of the state of

Member

type

balance

name

weiaht

height

```
@Test
public void testMember_04() {
    Member alan = new Member(85, 175);
    Member mark = new Member(101, 181);
    // Initial measures
    assertEquals(85, alan.getWeight(), 0.1);
    assertEquals(101, mark.getWeight(), 0.1);
    assertEquals("Overweight (27.8)", alan.getBMIReport());
    assertEquals("Obese (30.8)", mark.getBMIReport());
    // Change measures
    alan.changeWeightBy(-13);
    mark.changeWeightBy(-13);
    assertEquals("Normal (23.5)", alan.getBMIReport());
    assertEquals("Overweight (26.9)", mark.getBMIReport());
}
```

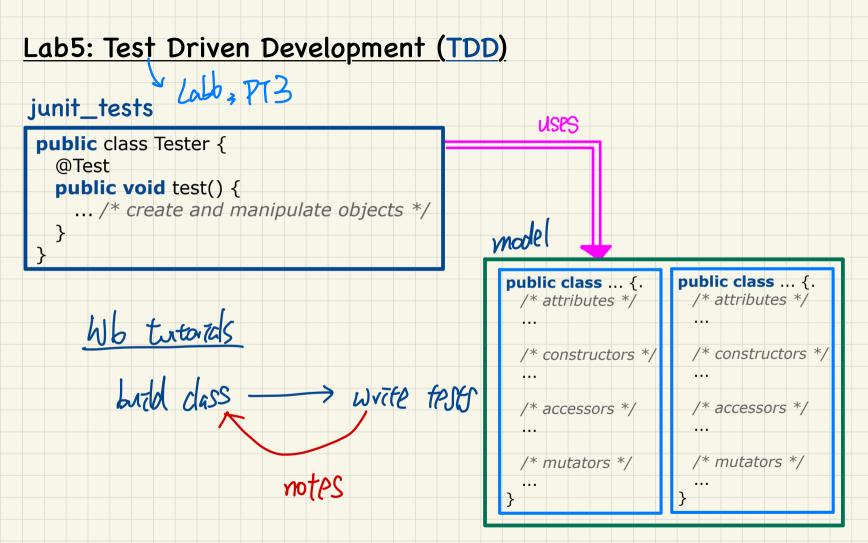

# Array-2 > withoutTen prev | next | chance

https://codingbat.com/prob/p196976

Return a version of the given array where all the 10's have been removed. The remaining elements should shift left towards the start of the array as needed, and the empty spaces a the end of the array should be 0. So  $\{1, 10, 10, 2\}$  yields  $\{1, 2, 0, 0\}$ . You may modify and return the given array or make a new array.

withoutTen([1, 10, 10, 2])  $\rightarrow$  [1, 2, 0, 0] withoutTen([10, 2, 10])  $\rightarrow$  [2, 0, 0] withoutTen([1, 99, 10])  $\rightarrow$  [1, 99, 0]

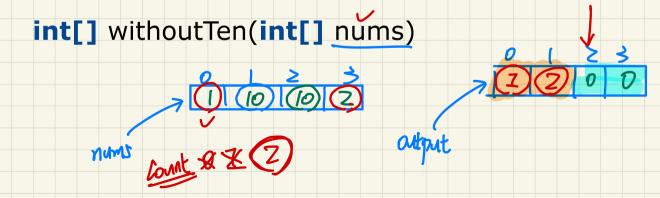

#### Array-2 > tenRun

prev | next | chance

https://codingbat.com/prob/p199484

For each multiple of 10 in the given array, change all the values following it to be that multiple of 10, until encountering another multiple of 10. So  $\{2, 10, 3, 4, 20, 5\}$  yields  $\{2, 10, 10, 20, 20\}$ .

tenRun([2, 10, 3, 4, 20, 5])  $\rightarrow$  [2, 10, 10, 10, 20, 20] tenRun([10, 1, 20, 2])  $\rightarrow$  [10, 10, 20, 20] tenRun([10, 1, 9, 20])  $\rightarrow$  [10, 10, 10, 20]

## int[] tenRun(int[] nums)